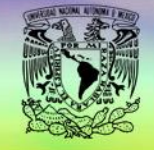

**VIARIO** 

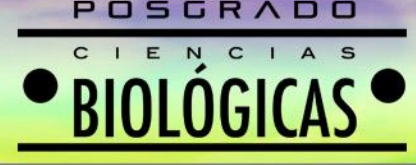

m

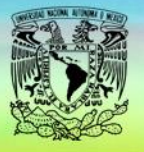

## POSGRADO EN CIENCIAS BIOLÓGICAS

### **UNIVERSIDAD NACIONAL AUTÓNOMA DE MÉXICO PROGRAMA DE POSGRADO EN CIENCIAS BIOLÓGICAS**

Denominación de la actividad académica (completa): **Introducción al lenguaje "R".**

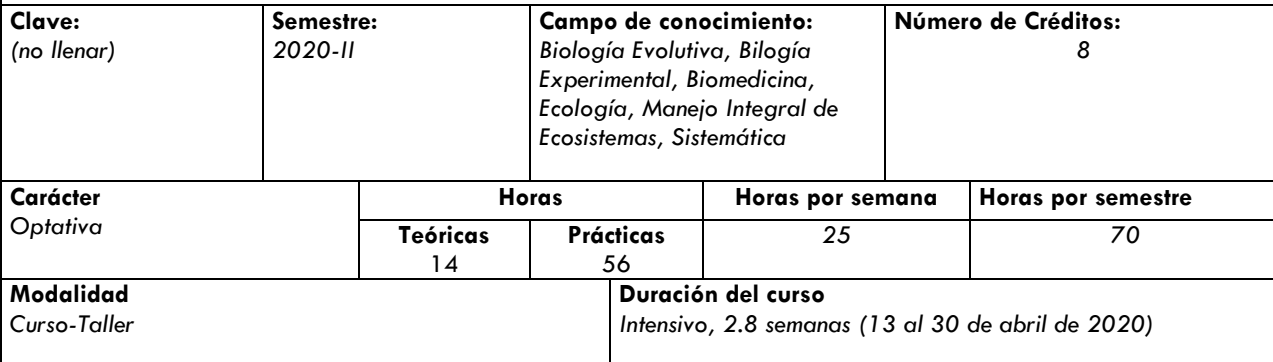

### **Seriación indicativa u obligatoria antecedente, si es el caso:**

*No es seriada*

### **Seriación indicativa u obligatoria subsecuente, si es el caso:**

*No es seriada*

### **Objetivo general:**

*Que el alumno comprenda los fundamentos del lenguaje de programación "R" y los aplique en sus trabajos de investigación*

### **Objetivos específicos: (en si caso)**

- Que el alumno conozca los elementos y la semántica básica del lenguaje R
- Que el alumno conozca e implemente los criterios básicos de manejo de datos en R
- Que el alumno aprenda a manejar las funciones básicas de graficación en R
- Que el alumno reconozca y haga uso de las ventajas de la plataforma R Studio

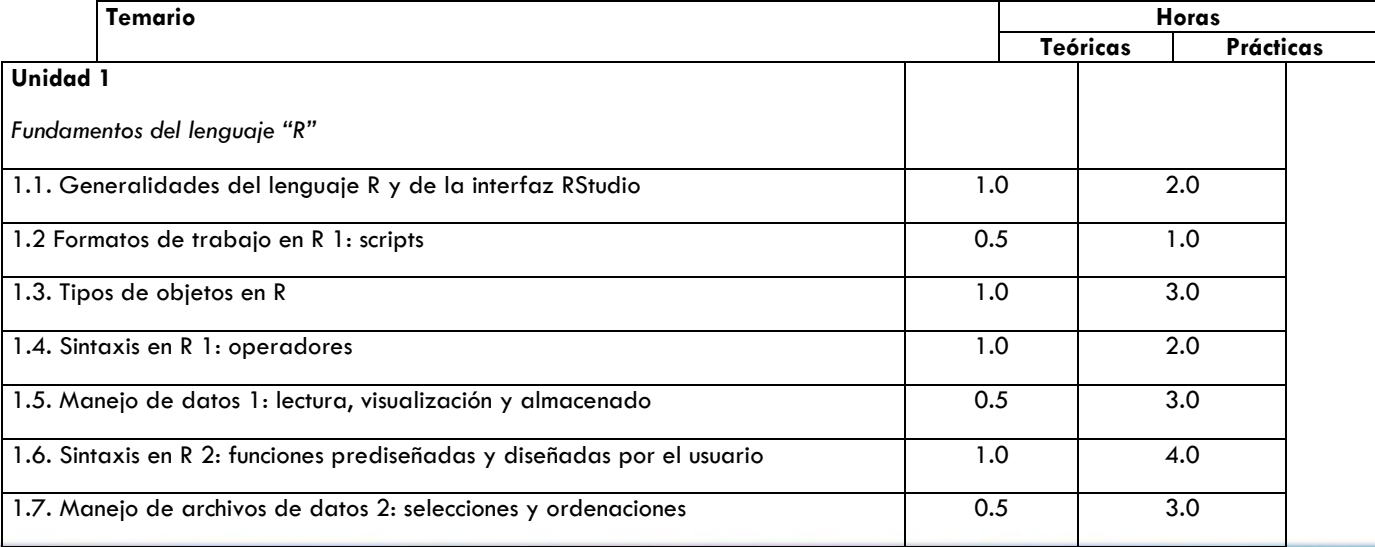

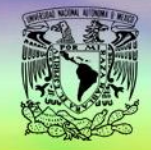

### N<sub>.</sub>  $C$  |  $\overline{A}$ BIOLOGICAS

POSGRADO

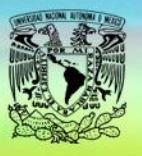

# **EMARIO**

### POSGRADO EN CIENCIAS BIOLÓGICAS

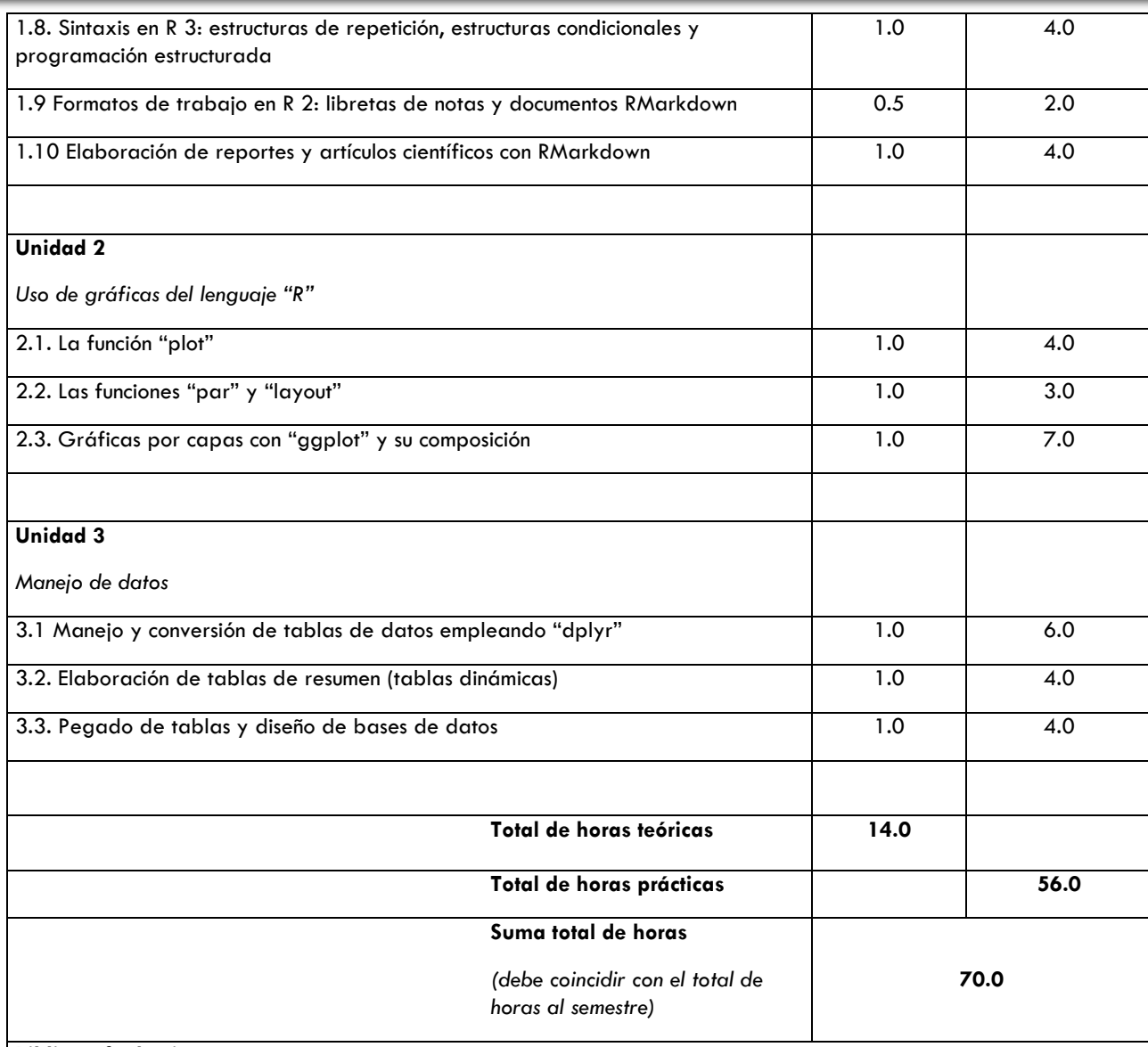

### **Bibliografía básica**

- Chang, W. (2018). R graphics cookbook: practical recipes for visualizing data. O'Reilly Media.
- Horton, N.J. & Kleinman, K. (2015) Using R and RStudio for Data Management, Statistical Analysis, and Graphics, Second edi. Chapman and Hall/CRC.
- Murrell, P. (2006) R Graphics. Chapman & Hall/CRC, Boca Raton, Florida.
- Peng, R. D. (2016). R programming for data science (p. 471). Leanpub.
- Thieme, N. (2018) R generation. *Significance*, 15, 14–19.
- Venables, W.N., Smith, D.M. & the R Core Team. (2019) An Introduction to R. Notes on R: A Programming Environment for Data Analysis and Graphics. Version 3.6.1 (2019-07-05). Disponible en: [https://cran.r](https://cran.r-project.org/)[project.org/](https://cran.r-project.org/)
- Wickham, H. (2014) Tidy Data. Journal of Statistical Software, 59(10): 1-23.
- Wickham, H. (2016) Ggplot2. Second Ed. Springer New York, New York, NY.
- Wickham, H., & Grolemund, G. (2016). R for data science: import, tidy, transform, visualize, and model data. " O'Reilly Media, Inc.".
- Zuur, A.F., Ieno, E.N. & Meesters, E. (2009) A Beginner's Guide to R. Springer New York, New York, NY.

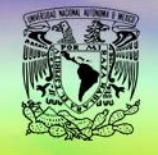

**EMARIO** 

### POSGRADO C I A S E N<sub>1</sub> **BIOLOGICAS**

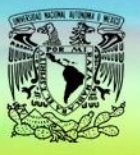

## POSGRADO EN CIENCIAS BIOLÓGICAS

### **Bibliografía complementaria**

- Bivand, R.S., Pebesma, E. & Gómez-Rubio, V. (2013) Applied Spatial Data Analysis with R. Springer New York, New York, NY.
- **•** Bolker, B. (2008) Ecological Models and Data in R. Princeton University Press, Princeton.
- Borcard, D., Gillet, F. & Legendre, P. (2011) Numerical Ecology with R. Springer, New York.
- Crawley, M.J. (2013) The R Book, Second Edi. John Wiley & Sons, Ltd, Chichester, UK.
- Dalgaard, P. (2008) Introductory Statistics with R. Springer, New York.
- Logan, M. (2010) Biostatistical Design and Analysis Using R. Wiley-Blackwell, Oxford, UK.
- Zuur, A.F., Ieno, E.N. & Elphick, C.S. (2010) A protocol for data exploration to avoid common statistical problems. Methods in Ecology and Evolution, 1, 3–14.

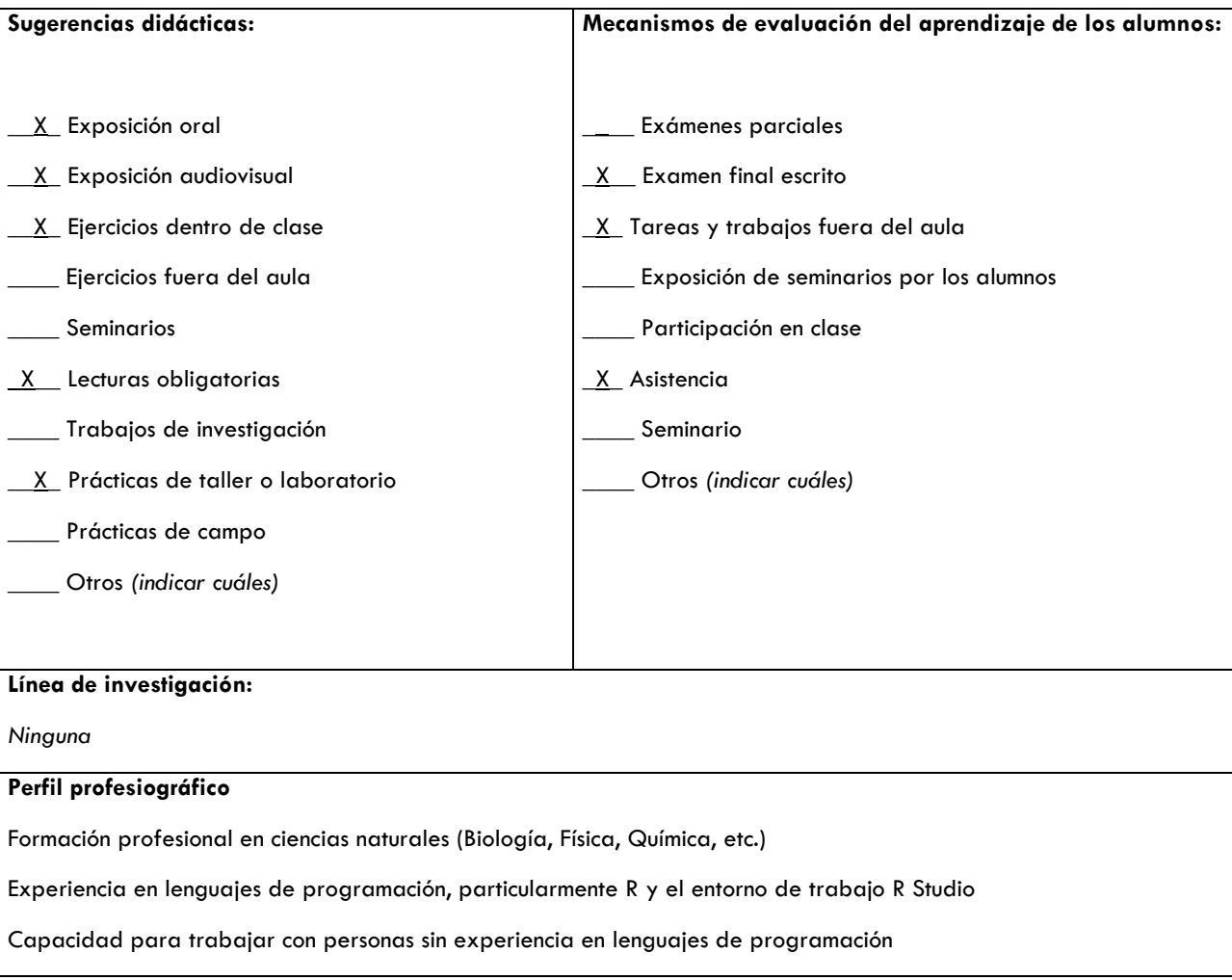